# **BAB III**

# **ANALISA DAN DESAIN SISTEM**

## **A. Desain Sistem**

Penelitian ini akan menghasilkan suatu aplikasi yang digunakan untuk menemukan prediksi barang penjualan berdasarkan ratting penjualan barang.

Kebutuhan sistem ialah sebagai berikut :

- 1. Sistem akan terkoneksi ke *server database* melalui localhost
- 2. Sistem akan memberikan informasi yang dibutuhkan sesuai pengguna aplikasi.

# **B. Analisa Kebutuhan**

Untuk menyediakan aplikasi yang dapat memberikan informasi yang lengkap, maka dibutuhkan komponen penujang dalam aplikasi

*a) Input system*

Sistem ini pada awalnya *login* terlebih dahulu, selanjutnya *input* data *case* dan *input* data penjualan *case* setelah melakukan input, sistem akan melakukan perhitungan nilai menggunakan metode *K-Means*. Setelah perhitungan metode selesai maka didapatkan hasil *clustering* untuk penjualan rendah, sedang, dan tinggi.

*b) Output system* 

Dari data terdapat data *output* yaitu hak akses dari sistem *login,* data *case,* data penjualan *case* secara menyeluruh, dan data penjualan *case* dimana terdapat dengan tingkat penjualan rendah, sedang, dan tinggi.

## **C. Perangkat Lunak**

Perangkat lunak merupakan alat penunjang untuk membangun aplikasi. perangkat lunak yang digunakan untuk membangun aplikasi ini ialah:

- 1. *Windows 10*
- 2. *Sublime text*
- 3. *XAMPP Control Panel v3.2.4*
- 4. *Database Mysql*

## **D. Perangkat Keras**

Perangkat lunak merupakan alat penunjang untuk membangun aplikasi. perangkat lunak yang digunakan untuk membangun aplikasi ini ialah:

- 1. *Processor dengan clock 1.6GHz*
- 2. *RAM (Random Accsess Memory) 1GB*
- 3. *SSD 500 GB*

# **E. Desain Sistem (Perancangan)**

# **1. Kebutuhan Data**

a. Data *Input*

Data diperoleh dari toko N-Case yang berisi data penjualan 10 *case* selama 6 bulan data ini nantinya akan dirubah sesuai dengan data asli penjualan dimana terdapat 30 merk *case* yang dijual selama 28 bulan, data ini yang nantinya diolah menggunakan Algoritma *K-Means* untuk menentukan data penjualan *case* yang paling laris.

| NO             | <b>Nama</b>            | Kode            |  |
|----------------|------------------------|-----------------|--|
| 1              | Oppo reno 4f           | OR4f            |  |
| $\overline{2}$ | Oppo reno 6            | OR <sub>6</sub> |  |
| $\mathfrak{Z}$ | Oppo reno 3            | OR <sub>3</sub> |  |
| $\overline{4}$ | Oppo reno3 pro         | OR3P            |  |
| 5              | Oppo a92               | <b>OA92</b>     |  |
| 6              | Iphone 11pro           | I11P            |  |
| $\overline{7}$ | Iphone 11pro max       | I11PM           |  |
| 8              | Iphone x               | IX              |  |
| 9              | Iphone xs max          | <b>IXM</b>      |  |
| 10             | Iphone xs              | <b>IXS</b>      |  |
| 11             | Samsung a71            | <b>SA17</b>     |  |
| 12             | Samsung a51            | <b>SA51</b>     |  |
| 13             | Samsung a70            | <b>SA70</b>     |  |
| 14             | Samsung a12            | <b>SA12</b>     |  |
| 15             | Samsung a72            | SA72Y           |  |
| 16             | Realme <sub>7i</sub>   | RC7i            |  |
| 17             | Realme C17             | RC17            |  |
| 18             | Realme C11             | RC11            |  |
| 19             | Realme C15             | RC15            |  |
| 20             | Realme C <sub>20</sub> | RC20            |  |
| 21             | Vivo y53               | <b>VY53</b>     |  |
| 22             | Vivo y30               | <b>VY30</b>     |  |

Tabel 3.1 Tipe Handphone

Lanjutan Tabel 3.1 Tipe Handphone

| NO | <b>Nama</b>        | Kode             |
|----|--------------------|------------------|
| 23 | Vivo y12           | <b>VY12</b>      |
| 24 | Vivo y19           | <b>VY19</b>      |
| 25 | Vivo y91           | <b>VY91</b>      |
| 26 | Infinix note 8     | INN <sub>8</sub> |
| 27 | Infinix hot 10     | <b>INH10</b>     |
| 28 | Infinix hot 9 play | <b>INH9P</b>     |
| 29 | Infinix note7      | INN7             |
| 30 | Infinix hot 9      | INH <sub>9</sub> |

Pada Tabel 3.1 diatas adalah tabel tipe handphone dengan 30 data handphone.

Tabel 3.2 Data Mentah

|                |                 | Bulan        | Bulan  | Bulan | Bulan          | Bulan          | Bulan     | Bulan |
|----------------|-----------------|--------------|--------|-------|----------------|----------------|-----------|-------|
| NO             | Kode            | $\mathbf{1}$ | 2      | 3     | $\overline{4}$ | 5              | $\ldots$  | 28    |
| $\mathbf{1}$   | OR4f            | 40           | 38     | 45    | 15             | 38             | $\ddotsc$ | 27    |
| $\overline{2}$ | OR <sub>6</sub> | 11           | 25     | 22    | 35             | 26             | .         | 29    |
| 3              | OR <sub>3</sub> | 22           | 11     | 46    | 10             | 9              | .         | 17    |
| $\overline{4}$ | OR3P            | 32           | 22     | 33    | 33             | 43             |           | 12    |
| 5              | OA92            | 41           | 23     | 21    | 22             | $22\,$         |           | 34    |
| 6              | I11P            | 19           | 14     | 51    | 19             | $\overline{7}$ | .         | 21    |
| $\tau$         | I11PM           | 10           | 20     | 23    | 11             | $22\,$         | .         | 28    |
| 8              | IX              | 32           | 17     | 14    | 44             | 45             | .         | 22    |
| 9              | <b>IXM</b>      | 34           | 33     | 21    | 22             | 33             |           | 12    |
| 10             | <b>IXS</b>      | 21           | 21     | 44    | 23             | 21             | .         | 11    |
| 11             | SA17            | 46           | $17\,$ | 21    | 22             | 22             |           | 23    |
| 12             | SA51            | 12           | 23     | 12    | 12             | 11             |           | 22    |
| 13             | <b>SA70</b>     | 40           | 11     | 55    | 23             | 44             |           | 41    |
| 14             | SA12            | 44           | 15     | 33    | 11             | $\overline{3}$ | .         | 21    |
| 15             | SA72            | 33           | 22     | 12    | 24             | 21             | .         | 32    |
| 16             | RC7i            | 18           | 12     | 35    | 32             | 11             |           | 22    |
| 17             | RC17            | 16           | $22\,$ | 36    | 20             | 10             | .         | 11    |
| 18             | RC11            | 12           | 35     | 12    | 15             | 18             | .         | 34    |
| 19             | RC15            | 13           | 40     | 6     | 18             | 45             | .         | 26    |
| 20             | RC20            | 32           | 39     | 12    | 20             | 41             |           | 21    |

| N <sub>O</sub> | Kode             | Bulan | Bulan | Bulan | Bulan | Bulan | Bulan     | Bulan |
|----------------|------------------|-------|-------|-------|-------|-------|-----------|-------|
|                |                  | 1     | 2     | 3     | 4     | 5     | $\cdots$  | 28    |
| 21             | <b>VY53</b>      | 23    | 27    | 24    | 18    | 44    | .         | 24    |
| 22             | <b>VY30</b>      | 43    | 9     | 34    | 11    | 22    | $\ddotsc$ | 33    |
| 23             | VY12             | 21    | 33    | 22    | 21    | 20    | $\cdots$  | 12    |
| 24             | <b>VY19</b>      | 22    | 12    | 11    | 33    | 32    | $\ddotsc$ | 13    |
| 25             | <b>VY91</b>      | 18    | 45    | 21    | 21    | 23    | $\ddotsc$ | 34    |
| 26             | INN <sub>8</sub> | 40    | 38    | 45    | 15    | 38    | $\cdots$  | 27    |
| 27             | <b>INH10</b>     | 11    | 25    | 22    | 35    | 26    | $\ddotsc$ | 29    |
| 28             | <b>INH9P</b>     | 22    | 11    | 46    | 10    | 9     | $\ddotsc$ | 17    |
| 29             | INN7             | 32    | 22    | 33    | 33    | 43    | $\ddotsc$ | 12    |
| 30             | INH <sub>9</sub> | 41    | 23    | 21    | 22    | 22    | .         | 34    |

Lanjutan Tabel 3.2 Data Mentah

Pada tabel 3.2 diatas adalah tabel data transaksi penjualan dengan 30 data case selama 28 bulan. Dari penjualan tersebut akan dicari nilai yaitu rendah, sedang, tinggi dengan rumus sebagai berikut:

- 1) Rendah : nilai minimal penjumlahan dari setiap case.
- 2) Sedang : nilai tengah dari nilai rendah dengan nilai medium.
- 3) Tinggi : nilai tengah dari nilai medium dengan nilai maksimal.

Tabel 3.3 Penemuan pusat awal *Centroid*

| <b>NV</b> | <b>Nama</b>     | <b>Alias</b> |
|-----------|-----------------|--------------|
|           | Rendah          |              |
|           | Sedang          |              |
| . .       | T <sub>in</sub> |              |

Pada tabel 3.3 diatas adalah ratting *centroid* berdasarkan jumlah penjualan yaitu C1 dengan rating rendah, C2 dengan rating penjualan sedang, dan C3 rating tinggi.

b. Gambaran Proses

Sistem ini pada awalnya *login* terlebih dahulu, selanjutnya *input* data *case* dan input data penjualan *case.* Setelah melakukan *input,* sistem akan melakukan perhitungan nilai menggunakan metode *K-Means.* Setelah perhitungan metode selesai maka didapatkan hasil *clustering* untuk penjualan rendah, sedang, dan tinggi.

c. Data *Output*

Dari data terdapat data *output* yaitu hak akses dari sistem *login*, data *case*, data penjualan *case* secara menyeluruh, dan data penjualan *case* dimana terdapat dengan tingkat penjualan rendah, sedang, tinggi, dan sangat tinggi.

## **2. Desain Sistem (Arsitektur)**

a. *Flowchart* Alur Perancangan

Terdapat alur perancangan dari sistem yang akan dibuat dalam perancangan ini yaitu sebagai berikut:

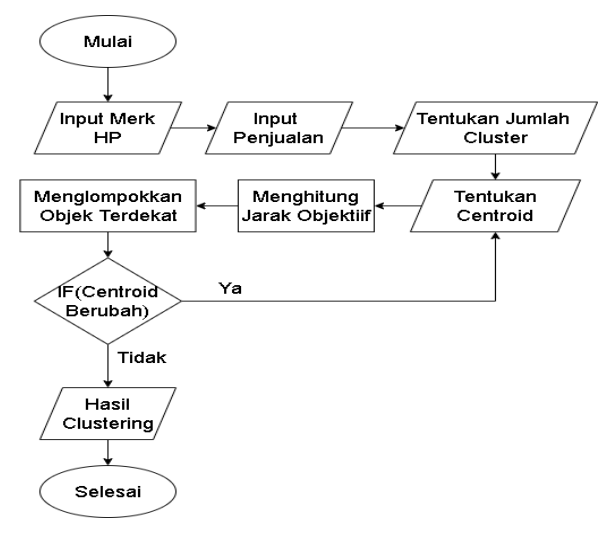

Gambar 3.1 *Flowchart*

Pada Gambar 3.1 pertama-tama *input* merk hp, kemudian *input* penjualan perbulan dalam tiga (3) tahun, menentukan jumlah *cluster,* menentukan *centroid*. Selanjutnya sistem akan menghitung jarak objektif, seteleh menghitung jarak objektif kemudian sistem mengkelompokkan objek terdekat. Jika *centroid* berubah maka akan ditentukan kembali *centroidnya*, jika tidak terdapat hasil *clustering*.

#### b. Desain Data *Flow Diagram*

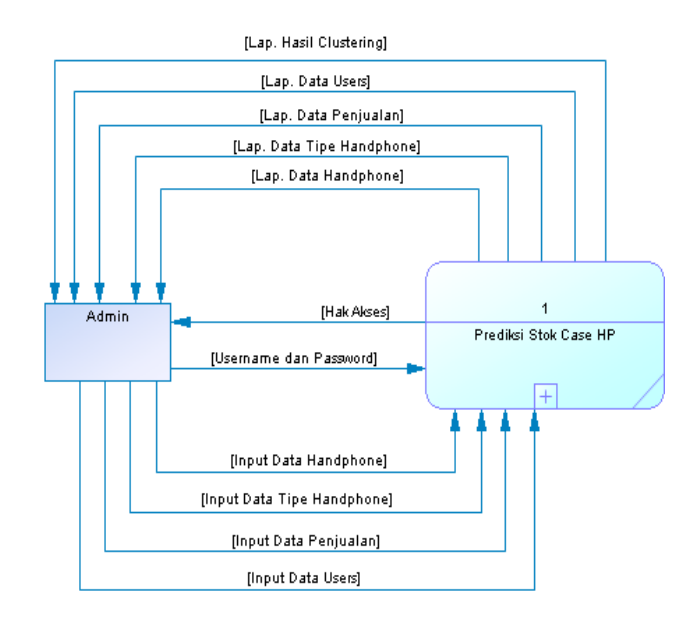

Gambar 3.2 Desain Data *Flow Diagram* Prediksi *Stok Case Handphone*

Pada gambar 3.2 terdapat sebuah *entitas* yaitu admin. Dalam hal ini admin dapat menginputkan *username* dan *password* supaya mendapatkan hak akses, input data *handphone,* input data tipe *handphone, input* data penjualan dan input data *users*. Dari semua *input an* tersebut terdapat hasil laporan yaitu laporan data *handphone,* laporan data tipe *handphone,* laporan data penjualan, laporan data *users,* dan yang terakhir adalah laporan hasil *clustering*  untuk menentukan prediksi stok yang akan dibeli.

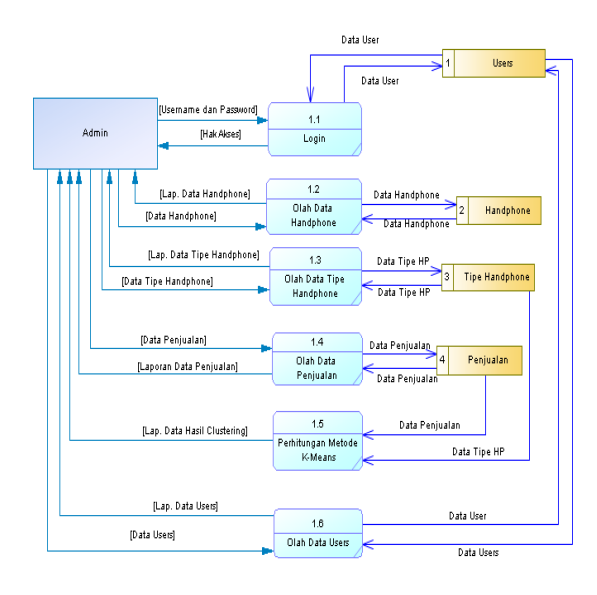

Gambar 3.3 Data Flow Diagram Level 1 Prediksi Stok Case HP

Pada gambar 3.3 admin mula-mula *login* terlebih dahulu sehingga mendapatkan hak akses, admin dapat mengolah data *handphone,* olah data tipe *handphone,* olah data penjualan dan olah data users. Dari olahan data tersebut dimasukkan kedalam data *store*, kemudian di proses sistem perhitungan metode *K-Means*. Dari semua sistem tersebut admin mendapatkan laporan data *handphone,* laporan data tipe *handphone,* laporan data penjualan, laporan hasil *clustering,* dan laporan data *users.*

### c. Entity Relationship Diagram

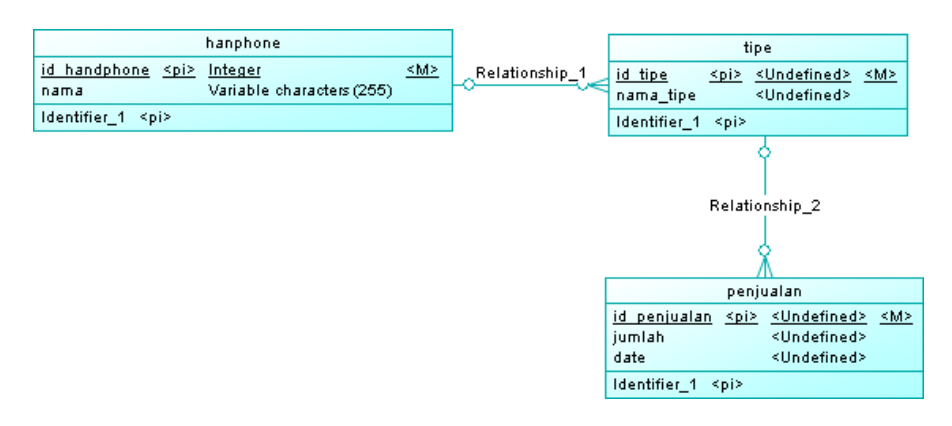

Gambar 3.4 *Entity Relationship Diagram*

Pada Gambar 3.4 *Entity Relationship Diagram* terdapat tabel *handphone* yang berfungsi untuk menyimpan data *handphone,* kemudian tipe dari *handphone* yang berfungsi sebagai penyimpan data tipe *handphone*, dan yang terkahir penjualan yang berfungsi untuk menyimpan data penjualan dari tipe *handphone* yang nantinya dari tabel tersebut akan diolah kedalam sistem.

d. Simulasi Perhitungan

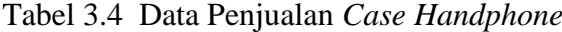

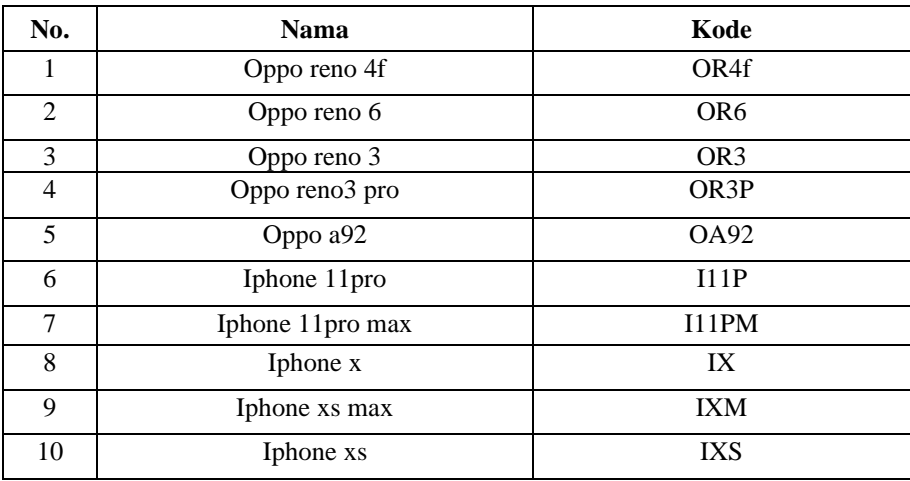

| No. | <b>Nama</b>            | Kode             |
|-----|------------------------|------------------|
| 11  | Samsung a71            | SA17             |
| 12  | Samsung a51            | <b>SA51</b>      |
| 13  | Samsung a70            | <b>SA70</b>      |
| 14  | Samsung a12            | SA1              |
| 15  | Samsung a72            | <b>SA72</b>      |
| 16  | Realme <sub>7i</sub>   | RC7i             |
| 17  | Realme C17             | RC17             |
| 18  | Realme C11             | RC11             |
| 19  | Realme C15             | RC15             |
| 20  | Realme C <sub>20</sub> | RC20             |
| 21  | Vivo y53               | <b>VY53</b>      |
| 22  | Vivo y30               | <b>VY30</b>      |
| 23  | Vivo y12               | <b>VY12</b>      |
| 24  | Vivo y19               | <b>VY19</b>      |
| 25  | Vivo y91               | <b>VY91</b>      |
| 26  | Infinix note 8         | INN8             |
| 27  | Infinix hot 10         | <b>INH10</b>     |
| 28  | Infinix hot 9 play     | <b>INH9P</b>     |
| 29  | Infinix note7          | INN7             |
| 30  | Infinix hot 9          | INH <sub>9</sub> |

Lanjutan Tabel 3.4 Data Penjualan *Case Handphone*

Pada Tabel 3.4 Data *Case Handphone* Terdapat 30 data case handphone yang nantinya akan dihitung penjualanya selama 28 bulan.

Tabel 3.5 Data Penjualan *Case Handphone*

| No. | Kode              | Bulan | Bulan | Bulan | Bulan | Bulan | Bulan     | Bulan |
|-----|-------------------|-------|-------|-------|-------|-------|-----------|-------|
|     |                   |       | 2     | 3     | 4     | 5     | $\cdots$  | 28    |
| 1   | OR4f              | 40    | 38    | 45    | 15    | 38    | $\cdots$  | 27    |
| 2   | OR <sub>6</sub>   | 11    | 25    | 22    | 35    | 26    | $\cdots$  | 29    |
| 3   | OR <sub>3</sub>   | 22    | 11    | 46    | 10    | 9     | $\cdots$  | 17    |
| 4   | OR <sub>3</sub> P | 32    | 22    | 33    | 33    | 43    | $\ddotsc$ | 12    |
| 5   | <b>OA92</b>       | 41    | 23    | 21    | 22    | 22    | $\cdots$  | 34    |
| 6   | 111P              | 19    | 14    | 51    | 19    | 7     | $\ddotsc$ | 21    |

| No.            | Kode          | Bulan<br>$\mathbf{1}$ | <b>Bulan</b><br>$\mathfrak{2}$ | <b>Bulan</b><br>3 | Bulan<br>$\overline{4}$ | <b>Bulan</b><br>5 | Bulan<br>$\cdots$ | <b>Bulan</b><br>28 |
|----------------|---------------|-----------------------|--------------------------------|-------------------|-------------------------|-------------------|-------------------|--------------------|
| $\overline{7}$ | <b>I11PM</b>  | 10                    | 20                             | 23                | 11                      | 22                | .                 | 28                 |
| 8              | $\mathbf{IX}$ | 32                    | 17                             | 14                | 44                      | 45                | .                 | 22                 |
| 9              | <b>IXM</b>    | 34                    | 33                             | 21                | 22                      | 33                | .                 | 12                 |
| 10             | <b>IXS</b>    | 21                    | 21                             | 44                | 23                      | 21                | .                 | 11                 |
| 11             | <b>SA17</b>   | 46                    | 17                             | 21                | 22                      | 22                | .                 | 23                 |
| 12             | SA51          | 12                    | 23                             | 12                | 12                      | 11                | .                 | 22                 |
| 13             | <b>SA70</b>   | 40                    | 11                             | 55                | 23                      | 44                | .                 | 41                 |
| 14             | SA12          | 44                    | 15                             | 33                | 11                      | 3                 | .                 | 21                 |
| 15             | <b>SA72</b>   | 33                    | 22                             | 12                | 24                      | 21                | .                 | 32                 |
| 16             | RC7i          | 18                    | 12                             | 35                | 32                      | 11                | .                 | 22                 |
| 17             | RC17          | 16                    | 22                             | 36                | 20                      | 10                | .                 | 11                 |
| 18             | RC11          | 12                    | 35                             | 12                | 15                      | 18                | .                 | 34                 |
| 19             | RC15          | 13                    | 40                             | 6                 | 18                      | 45                | .                 | 26                 |
| 20             | RC20          | 32                    | 39                             | 12                | 20                      | 41                | .                 | 21                 |
| 21             | <b>VY53</b>   | 23                    | 27                             | 24                | 18                      | 44                | .                 | 24                 |
| 22             | <b>VY30</b>   | 43                    | 9                              | 34                | 11                      | 22                | .                 | 33                 |
| 23             | <b>VY12</b>   | 21                    | 33                             | 22                | 21                      | 20                | .                 | 12                 |
| 24             | <b>VY19</b>   | 22                    | 12                             | 11                | 33                      | 32                | .                 | 13                 |
| 25             | VY91          | 18                    | 45                             | 21                | 21                      | 23                | .                 | 34                 |
| 26             | INN8          | 40                    | 38                             | 45                | 15                      | 38                | .                 | 27                 |
| 27             | <b>INH10</b>  | 11                    | 25                             | 22                | 35                      | 26                | .                 | 29                 |
| 28             | INH9P         | $22\,$                | 11                             | 46                | 10                      | 9                 | .                 | 17                 |
| 29             | INN7          | 32                    | 22                             | 33                | 33                      | 43                | .                 | 12                 |
| 30             | INH9          | 41                    | 23                             | 21                | 22                      | 22                | .                 | 34                 |

Lanjutan Tabel 3.5 Data Penjualan *Case Handphone*

Pada tabel 3.5 adalah tabel data penjualan 30 data *case handphone* selama 28 bulan dari penjualan tersebut akan dicari nilai yaitu rendah, sedang, tinggi dengan rumus sebagai berikut:

- 1) Rendah : nilai minimal penjumlahan dari setiap case.
- 2) Sedang : nilai tengah dari nilai rendah dengan nilai medium.
- 3) Tinggi : nilai tengah dari nilai medium dengan nilai maksimal..

Dengan hasil nilai rendah = 521, sedang = 669, tinggi = 854 Nilai tersebut diambil dari nilai yang terdekat dari nilai yang ditentukan. Dari 10 data yang dijadikan sample telah dipilih pusat awal *centroid* yaitu :

Tabel 3.6 Penentuan Pusat Awal *Centroid*

 $(C1)$  21 33 22 21 ... 12  $(C2)$  43 9 34 11 ... 32  $(C3)$   $|34 | 33 | 21 | 22 | ... | 12$ 

Pada tabel 3.6 terdapat data penjualan yang ditentukan pusat cluster yaitu data C1 rendah,C2 sedang , dan C3 tinggi. Setelah mendapatkan nilai titik pusat setiap proses selanjutnya adalah menhitung jarak data ke setiap yang tersedia atau bisa disebut *distance.* 

Cara untuk menghitung nilai jarak atau *distance* tersebut peneliti menggunakan rumus (2.1). Hitung *Euclidean distance* dari semua data ketiap titik pusat pertama.

1. 
$$
\sqrt{(21-40)^2 + (33-38)^2} + (22-45)^2 + (21-15)^2 + (20-38)^2
$$
  
\n $+ (15-27)^2$ ...... = 92.5267211  
\n2.  $\sqrt{(21-11)^2 + (33-25)^2} + (22-22)^2 + (21-35)^2 + (20-26)^2$   
\n $+ (15-15)^2$ ...... = 71.42128534  
\n3.  $\sqrt{(21-22)^2 + (33-11)^2} + (22-46)^2 + (21-10)^2 + (20-9)^2$ 

+
$$
(15-45)^2
$$
...... = 80.29321266  
\n4.  $\sqrt{(21-32)^2 + (33-22)^2} + (22-33)^2 + (21-33)^2 + (20-43)^2$   
\n+ $(15-52)^2$ ...... = 91.64060236  
\n5.  $\sqrt{(21-41)^2 + (33-23)^2} + (22-21)^2 + (21-22)^2 + (20-22)^2$   
\n+ $(15-19)^2$ ...... = 55.5967625  
\n10. . . .  
\n15. . . .  
\n20. . . .  
\n21. . . .  
\n30  $\sqrt{(21-41)^2 + (33-23)^2} + (22-21)^2 + (21-22)^2 + (20-22)^2$   
\n+ $(15-19)^2$ ...... = 55.5967625

Hitung *Euclidean distance* dari semua data ketiap titik pusat kedua :

1. 
$$
\sqrt{(43 - 40)^2 + (9 - 38)^2} + (34 - 45)^2 + (11 - 15)^2 + (23 - 38)^2
$$
  
\n $+ (24 - 27)^2$ ...... = 60.90976933  
\n2.  $\sqrt{(43 - 11)^2 + (9 - 25)^2} + (34 - 22)^2 + (11 - 35)^2 + (22 - 26)^2$   
\n $+ (24 - 15)^2$ ...... = 88.13625815  
\n3.  $\sqrt{(43 - 22)^2 + (9 - 11)^2} + (34 - 46)^2 + (11 - 10)^2 + (22 - 9)^2$ 

+
$$
(24-45)^2
$$
......=71.37226352  
\n4.  $\sqrt{(43-32)^2 + (9-22)^2} + (34-33)^2 + (11-33)^2 + (22-43)^2$   
\n+ $(24-52)^2$ ......=86.90799733  
\n5.  $\sqrt{(43-41)^2 + (9-23)^2} + (34-21)^2 + (11-22)^2 + (22-22)^2$   
\n+ $(24-19)^2$ ......=61.3351449  
\n10. . . .  
\n15. . . .  
\n20. . . . .  
\n21. . . .  
\n30  $\sqrt{(43-41)^2 + (9-23)^2} + (34-21)^2 + (11-22)^2 + (22-22)^2$   
\n+ $(24-19)^2$ ......=61.3351449

Hitung *Euclidean distance* dari semua data ketiap titik pusat ketiga :

1. 
$$
\sqrt{(34-40)^2 + (33-38)^2} + (21-45)^2 + (22-15)^2 + (33-38)^2
$$
  
+  $(54-27)^2$ ...... = 91.70605214  
2.  $\sqrt{(34-11)^2 + (33-25)^2} + (21-22)^2 + (22-35)^2 + (33-26)^2$   
+  $(54-15)^2$ ...... = 105.1570254

$$
3.\sqrt{(34-22)^2 + (33-11)^2} + (21-46)^2 + (22-10)^2 + (33-9)^2
$$
  
+ $(54-45)^2$ ...... = 84.4985207  
  
4.  $\sqrt{(34-32)^2 + (33-22)^2} + (21-33)^2 + (22-33)^2 + (33-43)^2$   
+ $(54-52)^2$ ...... = 61.22907806

$$
5.\sqrt{(34-41)^{2} + (33-23)^{2}} + (21-21)^{2} + (22-22)^{2} + (33-22)^{2}
$$
  
+ $(54-19)^{2}$ ......=90.15542136  
10. . . .  
20. . . .  
21. . . .

 $30\sqrt{(34-41)^2+(33-23)^2}+(21-21)^2+(22-22)^2+(33-22)^2$  $+(54 – 19)<sup>2</sup>$ .....= 90.15542136

Setelah proses perhitungan jarak data ke setiapp *cluster* selesai maka proses berikutnya adalah mengalokasikan data kedalam setiap *cluster* yang terbentuk. Pengalokasian data tersebut berdasarkan hasil jarak antara ke *cluster* 1 lebih kecil daripada nilai jarak antara data pertama ke *cluster* 2, *cluster* 3 maka data pertama masuk kedalam *cluster* 1. Pengalokasian data ini dilakukan bertujuan agar bisa menentukan titik pusat *cluster* baru pada proses selanjutnya. Hasil proses pengalokasian ini didapat seperti berikut :

|                  |                | Jarak data ke centroid |                |                | Jarak        |                |
|------------------|----------------|------------------------|----------------|----------------|--------------|----------------|
| Kode             | C <sub>1</sub> | C <sub>2</sub>         | C <sub>3</sub> | Label          | terdekat     | <b>WCV</b>     |
| OR4F             | 95.68698971    | 62.04836823            | 84.51627062    | $\overline{c}$ | 62.04836823  | 3850           |
| OR6              | $\Omega$       | 93.7016542             | 77.3369252     | 1              | $\Omega$     | $\Omega$       |
| OR <sub>3</sub>  | 93.11283478    | 100.4091629            | 109.1741728    | 1              | 93.11283478  | 8670           |
| OR3P             | 97.54486147    | 86.37708029            | 87.08616423    | $\overline{c}$ | 86.37708029  | 7461           |
| OA92             | 70.9929574     | 82.4742384             | 73.45066371    | 1              | 70.9929574   | 5040           |
| I11P             | 93.21480569    | 100.3842617            | 112.6587768    | $\mathbf{1}$   | 93.21480569  | 8689           |
| I11PM            | 83.18052657    | 94.09038208            | 95.4253635     | $\mathbf{1}$   | 83.18052657  | 6919           |
| IX               | 78.47292527    | 87.49857142            | 68.30080527    | 3              | 68.30080527  | 4665           |
| <b>IXM</b>       | 105.1570254    | 117.7285012            | 71.85401868    | 3              | 71.85401868  | 5163           |
| <b>IXS</b>       | 87.3326972     | 85.46929273            | 97.49871794    | $\overline{c}$ | 85.46929273  | 7305           |
| <b>SA17</b>      | 96.57121724    | 98.05100713            | 78.45380807    | 3              | 78.45380807  | 6155           |
| SA51             | 90.84051959    | 129.514478             | 92.75235846    | $\mathbf{1}$   | 90.84051959  | 8252           |
| <b>SA70</b>      | 93.7016542     | $\Omega$               | 106.5035211    | $\mathfrak{2}$ | $\Omega$     | $\Omega$       |
| <b>SA12</b>      | 111.067547     | 78.28154316            | 96.07809324    | $\overline{c}$ | 78.28154316  | 6128           |
| <b>SA72</b>      | 58.41232747    | 96.39502062            | 76.24303247    | 1              | 58.41232747  | 3412           |
| R71              | 55.80322571    | 92.87626177            | 95.33624704    | 1              | 55.80322571  | 3114           |
| <b>RC17</b>      | 67.45368782    | 106.1319933            | 96.17172142    | 1              | 67.45368782  | 4550           |
| RC11             | 81.01234474    | 110.9729697            | 92.37965144    | 1              | 81.01234474  | 6563           |
| <b>RC15</b>      | 85.86035173    | 94.93155429            | 74.71947537    | 3              | 74.71947537  | 5583           |
| RC20             | 77.3369252     | 106.5035211            | $\Omega$       | $\overline{3}$ | $\Omega$     | $\mathbf{0}$   |
| <b>VY53</b>      | 80.14985964    | 80.75890044            | 61.24540799    | 3              | 61.24540799  | 3751           |
| <b>VY30</b>      | 88.13625815    | 61.90315016            | 97.93365101    | $\overline{2}$ | 61.90315016  | 3832           |
| <b>VY12</b>      | 71.42128534    | 104.0048076            | 85.59205571    | 1              | 71.42128534  | 5101           |
| <b>VY19</b>      | 59.1776985     | 90.08884504            | 76.89603371    | $\mathbf{1}$   | 59.1776985   | 3502           |
| VY91             | 81.55366331    | 104.9904758            | 84.38009244    | 1              | 81.55366331  | 6651           |
| INN <sub>8</sub> | 95.68698971    | 62.04836823            | 84.51627062    | $\mathfrak{2}$ | 62.04836823  | 3850           |
| <b>INH10</b>     | $\overline{0}$ | 93.7016542             | 77.3369252     | 1              | $\mathbf{0}$ | $\overline{0}$ |
| INH9P            | 93.11283478    | 100.4091629            | 109.1741728    | 1              | 93.11283478  | 8670           |
| INN7             | 97.54486147    | 86.37708029            | 87.08616423    | $\overline{c}$ | 86.37708029  | 7461           |
| <b>INH9P</b>     | 70.9929574     | 82.4742384             | 73.45066371    | $\mathbf{1}$   | 70.9929574   | 5040           |

Tabel 3.7 Hasil Proses Perhitungan Iterasi Pertama

Pada tabel 3.7 Proses iterasi ke 1 adalah mengalokasikan data dalam proses ini mencari nilai rata-rata berdasarkan data yang sudah dikelompokan ke setiap cluster masing- masing. Maka tahapan selanjutnya adalah menentukan titik *cluster* baru. Penentuan *centroid* baru ini menggunakan rumus persamaan (2.2).

| C <sub>1</sub> | 25.95652 | 21.86957 | 26.08696 | 21.69565 | $\cdots$ | 22.652 |
|----------------|----------|----------|----------|----------|----------|--------|
| C <sub>2</sub> | 26.2069  | 23.51724 | 28       | 21.65517 | $\cdots$ | 23     |
| C <sub>3</sub> | 27.21739 | 24       | 25.73913 | 21.95652 | $\cdots$ | 23.174 |

Tabel 3.8 Titik Pusat *Centroid* Baru

Pada tabel 3.8 adalah pusat *centoid* baru yang dihitung menggunakan rumus (2.2) Selanjutnya untuk mengukur jarak antara data dengan pusat *cluster* digunakan rumus *Euclidean* dan *distance* (2.1) dari semua data ketitik pusat yang baru (C1,C2,C3). Seperti pada tahap 1 setelah hasil perhitungan yang telah di dapat**.** Jika hasil posisi *cluster* pada *itrasi* kedua sama dengan posisi itrasi pertama, maka proses akan dihentikan, namun jika tidak maka proses dilanjutkan ke *itrasi* ke tiga.

Tabel 3.9 Hasil proses Perhitungan Iterasi Ke Dua

| Kode            |                | Jarak data ke centroid |                | Label          | Jarak terdekat | <b>WCV</b> |
|-----------------|----------------|------------------------|----------------|----------------|----------------|------------|
|                 | C <sub>1</sub> | C <sub>2</sub>         | C <sub>3</sub> |                |                |            |
| OR4F            | 60.20351       | 55.95296               | 59.27916       | 2              | 55.95296       | 3130.734   |
| OR <sub>6</sub> | 58.3879        | 58.83276               | 58.85822       | 1              | 58.3879        | 3409.146   |
| OR <sub>3</sub> | 60.88643       | 59.44099               | 62.74738       | $\overline{2}$ | 59.44099       | 3533.232   |
| OR3P            | 63.66549       | 60.37884               | 60.98518       | $\overline{c}$ | 60.37884       | 3645.604   |
| <b>OA92</b>     | 43.32416       | 45.61823               | 42.36304       | 3              | 42.36304       | 1794.627   |
| I11P            | 72.94413       | 73.75376               | 76.97696       | 1              | 72.94413       | 5320.846   |
| I11PM           | 48.16989       | 47.92771               | 49.70145       | $\overline{2}$ | 47.92771       | 2297.065   |
| IX              | 64.50503       | 66.54725               | 63.51669       | 3              | 63.51669       | 4034.369   |
| IXM             | 74.13112       | 72.30763               | 71.96747       | 3              | 71.96747       | 5179.316   |
| <b>IXS</b>      | 49.60522       | 48.76571               | 51.56564       | $\overline{c}$ | 48.76571       | 2378.095   |
| <b>SA17</b>     | 52.70792       | 52.83534               | 51.28283       | 3              | 51.28283       | 2629.929   |
| <b>SA51</b>     | 64.71433       | 65.47483               | 64.78872       | $\mathbf{1}$   | 64.71433       | 4187.945   |
| <b>SA70</b>     | 74.16096       | 72.07507               | 73.36526       | $\overline{c}$ | 72.07507       | 5194.816   |
| <b>SA12</b>     | 58.8871        | 58.84811               | 58.999         | 2              | 58.84811       | 3463.1     |
| <b>SA72</b>     | 50.6199        | 53.28119               | 50.32267       | 3              | 50.32267       | 2532.371   |
| R71             | 56.5018        | 58.25086               | 60.16518       | 1              | 56.5018        | 3192.453   |
| RC17            | 53.46129       | 54.55204               | 56.63326       | 1              | 53.46129       | 2858.109   |

| Kode             |          | Jarak data ke centroid |                | Label          | Jarak terdekat | <b>WCV</b> |
|------------------|----------|------------------------|----------------|----------------|----------------|------------|
|                  | C1       | C <sub>2</sub>         | C <sub>3</sub> |                |                |            |
| RC11             | 59.37855 | 61.56043               | 60.28677       | 1              | 59.37855       | 3525.812   |
| RC15             | 63.04891 | 63.68343               | 62.05692       | 3              | 62.05692       | 3851.062   |
| RC20             | 63.95843 | 64.36813               | 61.84815       | 3              | 61.84815       | 3825.194   |
| <b>VY53</b>      | 50.81881 | 48.56191               | 47.99474       | 3              | 47.99474       | 2303.495   |
| VY30             | 49.77371 | 49.62128               | 51.15043       | $\overline{c}$ | 49.62128       | 2462.271   |
| <b>VY12</b>      | 46.55134 | 49.16783               | 47.17656       | 1              | 46.55134       | 2167.028   |
| <b>VY19</b>      | 43.683   | 44.82366               | 44.1364        | 1              | 43.683         | 1908.205   |
| <b>VY91</b>      | 56.52536 | 55.73728               | 54.04484       | 3              | 54.04484       | 2920.845   |
| INN <sub>8</sub> | 60.20351 | 57.04197               | 59.27916       | $\overline{c}$ | 57.04197       | 3253.786   |
| <b>INH10</b>     | 58.3879  | 58.83276               | 58.85822       | 1              | 58.3879        | 3409.146   |
| <b>INH9P</b>     | 60.88643 | 59.44099               | 62.74738       | 2              | 59.44099       | 3533.232   |
| INN7             | 63.66549 | 60.37884               | 60.98518       | 2              | 60.37884       | 3645.604   |
| INH9P            | 43.32416 | 45.61823               | 42.36304       | 3              | 42.36304       | 1794.627   |

Lanjutan Tabel 3.9 Hasil proses Perhitungan Iterasi Ke Dua

Pada tabel 3.9 peneliti mendapatkan hasil yaitu data yang masuk ke C1 adalah sebanyak 9 data, pada C2 sebanyak 11 data sedangkan yang masuk pada C3 sebanyak 10 data. Setelah proses pengalokasian data selesai maka tahapan selanjutnya adalah menentukan titik *centroid* baru. Dikarenakan hasil posisi label pada *iterasi* kedua tidak sama dengan posisi *iterasi* pertama, maka proses dilanjutkan ke *iterasi* ketiga, maka hasus ditentukan posisi *centroid* baru dengan cara menghitung nilai rata-rata dari data-data yang ada pada *centroid* yang sama menggunakan rumus 2.2, sehingga akan didapat titik pusat atau *centroid* yang baru yaitu :

Tabel 3.10

| C <sub>1</sub> | 25.61538 | 23.5                                      | 26.46154   21.92308 | $\cdots$ | 23.5        |
|----------------|----------|-------------------------------------------|---------------------|----------|-------------|
| C <sub>2</sub> | 26.73077 | 24                                        | 27.34615   21.15385 | $\cdots$ | 23.42307692 |
| C <sub>3</sub> |          | 26.76923   23.42308   26.42308   21.42308 |                     | $\cdots$ | 23.69230769 |

Pada tabel 3.10 Selanjutnya untuk mengukur jarak antara data dengan pusat *cluster* digunakan rumus *Euclidean distance* (2.1) dari semua data ketitik pusat yang baru (C1,C2,C3) seperti yang telah dilakukan pada tahap 1 setelah hasil perhitungan kita dapat, kemudian bandingkan hasil tersebut. Jika hasil posisi Label pada *iterasi* ketiga sama dengan posisi *iterasi* kedua, maka proses akan dihentikan, namun jika tidak maka proses dilanjutkan ke *iterasi* keempat.

| Kode                            |          | Jarak data ke centroid |                | Label          | Jarak terdekat | <b>WCV</b> |
|---------------------------------|----------|------------------------|----------------|----------------|----------------|------------|
|                                 | C1       | C2                     | C <sub>3</sub> |                |                |            |
| OR4F                            | 59.39249 | 56.36746               | 59.193         | $\overline{2}$ | 56.36746       | 3177.291   |
| OR <sub>6</sub>                 | 56.80403 | 59.84002               | 58.98666       | $\mathbf{1}$   | 56.80403       | 3226.697   |
| OR <sub>3</sub>                 | 61.53865 | 61.37952               | 61.40441       | $\overline{2}$ | 61.37952       | 3767.445   |
| OR <sub>3</sub> P               | 63.37864 | 62.13123               | 63.49169       | $\overline{2}$ | 62.13123       | 3860.29    |
| <b>OA92</b>                     | 43.46978 | 44.355                 | 41.88862       | $\overline{3}$ | 41.88862       | 1754.657   |
| I11P                            | 73.7444  | 73.3814                | 73.95608       | $\overline{2}$ | 73.3814        | 5384.83    |
| I11PM                           | 48.10012 | 47.70322               | 48.43754       | $\overline{2}$ | 47.70322       | 2275.597   |
| $\ensuremath{\text{IX}}\xspace$ | 64.67378 | 65.21312               | 64.74479       | $\mathbf{1}$   | 64.67378       | 4182.698   |
| <b>IXM</b>                      | 74.20921 | 73.53324               | 73.84575       | $\mathbf{2}$   | 73.53324       | 5407.138   |
| <b>IXS</b>                      | 50.7627  | 49.97983               | 50.55958       | $\overline{2}$ | 49.97983       | 2497.983   |
| <b>SA17</b>                     | 53.45097 | 52.7496                | 51.91305       | $\overline{3}$ | 51.91305       | 2694.965   |
| <b>SA51</b>                     | 64.92664 | 66.08955               | 64.61634       | $\overline{3}$ | 64.61634       | 4175.272   |
| <b>SA70</b>                     | 73.40985 | 72.1205                | 73.29264       | $\overline{2}$ | 72.1205        | 5201.367   |
| <b>SA12</b>                     | 60.07373 | 56.94381               | 58.38173       | $\overline{c}$ | 56.94381       | 3242.597   |
| <b>SA72</b>                     | 50.07462 | 52.0427                | 50.00427       | 3              | 50.00427       | 2500.427   |
| R71                             | 56.90955 | 58.80527               | 57.99239       | $\mathbf{1}$   | 56.90955       | 3238.697   |
| RC17                            | 53.74518 | 54.80509               | 54.69463       | $\mathbf{1}$   | 53.74518       | 2888.544   |
| RC11                            | 58.98832 | 59.61011               | 58.7868        | 3              | 58.7868        | 3455.888   |
| RC15                            | 62.6253  | 62.40609               | 63.09123       | $\overline{2}$ | 62.40609       | 3894.52    |
| <b>RC20</b>                     | 63.35679 | 63.72403               | 63.64296       | $\mathbf{1}$   | 63.35679       | 4014.083   |
| <b>VY53</b>                     | 50.19276 | 49.51284               | 50.33468       | $\overline{2}$ | 49.51284       | 2451.521   |
| <b>VY30</b>                     | 50.34732 | 48.79294               | 49.39288       | $\overline{c}$ | 48.79294       | 2380.751   |
| <b>VY12</b>                     | 47.05078 | 48.4647                | 46.85456       | 3              | 46.85456       | 2195.35    |
| VY19                            | 44.07605 | 45.5621                | 45.46473       | $\mathbf{1}$   | 44.07605       | 1942.698   |
| VY91                            | 55.18855 | 56.0321                | 54.76912       | 3              | 54.76912       | 2999.657   |
| INN <sub>8</sub>                | 59.39249 | 56.36746               | 59.193         | $\overline{2}$ | 56.36746       | 3177.291   |
| <b>INH10</b>                    | 56.80403 | 59.84002               | 58.98666       | $\mathbf{1}$   | 56.80403       | 3226.697   |
| <b>INH9P</b>                    | 61.53865 | 61.37952               | 61.40441       | $\overline{2}$ | 61.37952       | 3767.445   |
| INN7                            | 63.37864 | 62.13123               | 63.49169       | $\mathbf{2}$   | 62.13123       | 3860.29    |
| <b>INH9P</b>                    | 43.46978 | 44.355                 | 41.88862       | 3              | 41.88862       | 1754.657   |

Tabel 3.11 Hasil Proses Perhitungan Iterasi Ke Tiga

Dapat dilihat pada tabel 3.11 peneliti mendapatkan hasil yaitu data yang masuk ke C1 adalah sebanyak 7 data, pada C2 sebanyak 15 data sedangkan yang masuk pada C3 sebanyak 8 data. Hasil dari proses pengalokasian data ini dapat dilihat pada tabel Tabel 3.9. Setelah proses pengalokasian data selesai maka tahapan selanjutnya adalah menentukan titik *cluster* baru. Dikarenakan hasil posisi label pada iterasi kedua tidak sama dengan posisi *iterasi* ketiga, maka proses dilanjutkan ke *iterasi* keempat. maka hasus ditentukan posisi *centroid* baru dengan cara menghitung nilai rata-rata dari data-data yang ada pada *centroid* yang sama menggunakan rumus 2.2, sehingga akan didapat titik pusat atau *centroid* yang baru yaitu :

Tabel 3.12 Titik Pusat *Centroid* Baru

| C <sub>1</sub> | 25.6153 | 23.5    | 26.4615 | 21.9230 | $\cdots$ | 23.5     |
|----------------|---------|---------|---------|---------|----------|----------|
| C <sub>2</sub> | 26.2069 | 23.5172 | 28      | 21.6551 | $\cdots$ | 23       |
| C <sub>3</sub> | 26.7692 | 23.4230 | 26.4230 | 21.4230 | $\cdots$ | 23.69231 |

Pada tabel 3.12 Selanjutnya untuk mengukur jarak antara data dengan pusat *cluster* digunakan rumus *Euclidean distance* (2.1) dari semua data ketitik pusat yang baru (C1,C2,C3) seperti yang telah dilakukan pada tahap 1 setelah hasil perhitungan kita dapat, kemudian bandingkan hasil tersebut. Jika hasil posisi *cluster* pada iterasi keempat sama dengan posisi *iterasi* ketiga, maka proses akan dihentikan, namun jika tidak maka proses dilanjutkan ke *iterasi* kelima

|                  | Jarak data ke centroid |                |                | Label          | Jarak    | <b>WCV</b> |
|------------------|------------------------|----------------|----------------|----------------|----------|------------|
| Kode             | C <sub>1</sub>         | C <sub>2</sub> | C <sub>3</sub> |                | terdekat |            |
| OR4F             | 59.39249               | 57.04193       | 59.193         | $\overline{2}$ | 57.04193 | 3253.782   |
| OR6              | 56.80403               | 58.83281       | 58.98666       | $\mathbf{1}$   | 56.80403 | 3226.697   |
| OR3              | 61.53865               | 59.44099       | 61.40441       | $\overline{2}$ | 59.44099 | 3533.231   |
| OR3P             | 63.37864               | 60.37889       | 63.49169       | $\overline{2}$ | 60.37889 | 3645.61    |
| <b>OA92</b>      | 43.46978               | 45.61824       | 41.88862       | 3              | 41.88862 | 1754.657   |
| I11P             | 73.7444                | 73.75371       | 73.95608       | $\mathbf{1}$   | 73.7444  | 5438.236   |
| I11PM            | 48.10012               | 47.92764       | 48.43754       | $\overline{c}$ | 47.92764 | 2297.059   |
| IX               | 64.67378               | 66.54728       | 64.74479       | 1              | 64.67378 | 4182.698   |
| IXM              | 74.20921               | 72.3077        | 73.84575       | $\overline{c}$ | 72.3077  | 5228.403   |
| <b>IXS</b>       | 50.7627                | 48.7657        | 50.55958       | $\overline{2}$ | 48.7657  | 2378.093   |
| SA17             | 53.45097               | 52.83536       | 51.91305       | 3              | 51.91305 | 2694.964   |
| SA51             | 64.92664               | 65.47484       | 64.61634       | 3              | 64.61634 | 4175.272   |
| <b>SA70</b>      | 73.40985               | 72.07508       | 73.29264       | $\overline{c}$ | 72.07508 | 5194.817   |
| SA12             | 60.07373               | 58.84804       | 58.38173       | 3              | 58.38173 | 3408.427   |
| SA72             | 50.07462               | 53.28119       | 50.00427       | 3              | 50.00427 | 2500.427   |
| R71              | 56.90955               | 58.25085       | 57.99239       | 1              | 56.90955 | 3238.697   |
| RC17             | 53.74518               | 54.55199       | 54.69463       | 1              | 53.74518 | 2888.544   |
| RC11             | 58.98832               | 61.56037       | 58.7868        | 3              | 58.7868  | 3455.888   |
| RC15             | 62.6253                | 63.6834        | 63.09123       | $\mathbf{1}$   | 62.6253  | 3921.929   |
| RC20             | 63.35679               | 64.3682        | 63.64296       | 1              | 63.35679 | 4014.083   |
| <b>VY53</b>      | 50.19276               | 48.56197       | 50.33468       | $\overline{c}$ | 48.56197 | 2358.265   |
| <b>VY30</b>      | 50.34732               | 49.62122       | 49.39288       | 3              | 49.39288 | 2439.657   |
| VY12             | 47.05078               | 49.16779       | 46.85456       | 3              | 46.85456 | 2195.349   |
| <b>VY19</b>      | 44.07605               | 44.82368       | 45.46473       | 1              | 44.07605 | 1942.698   |
| VY91             | 55.18855               | 55.73728       | 54.76912       | 3              | 54.76912 | 2999.656   |
| INN <sub>8</sub> | 59.39249               | 57.04193       | 59.193         | 2              | 57.04193 | 3253.782   |
| <b>INH10</b>     | 56.80403               | 58.83281       | 58.98666       | $\mathbf{1}$   | 56.80403 | 3226.697   |
| INH9P            | 61.53865               | 59.44099       | 61.40441       | $\overline{c}$ | 59.44099 | 3533.231   |
| INN7             | 63.37864               | 60.37889       | 63.49169       | $\overline{c}$ | 60.37889 | 3645.61    |
| <b>INH9P</b>     | 43.46978               | 45.61824       | 41.88862       | 3              | 41.88862 | 1754.657   |

Tabel 3.13 Hasil Proses Perhitungan Iterasi Ke Empat

Dapat dilihat pada tabel 3.13 peneliti mendapatkan hasil yaitu data yang masuk ke C1 adalah sebanyak 9 data, pada C2 sebanyak 11 data sedangkan yang masuk pada C3 sebanyak 10 data. Hasil dari proses

pengalokasian data ini dapat dilihat pada tabel Tabel 3.13. Setelah proses pengalokasian data selesai maka tahapan selanjutnya adalah menentukan titik *cluster* baru. Dikarenakan hasil posisi *cluster* pada iterasi ketiga tidak sama dengan posisi *iterasi* keempat, maka proses dilanjutkan ke *iterasi* kelima. maka hasus ditentukan posisi *centroid* baru dengan cara menghitung nilai rata-rata dari data-data yang ada pada *centroid* yang sama menggunakan rumus 2.2, sehingga akan didapat titik pusat atau *centroid* yang baru yaitu :

Tabel 3.14 Titik Pusat *Centroid* Baru

| C1             | 25.61538 | 23.5                                      |    | 26.46154   21.92308 | $\cdots$          | 23.5     |
|----------------|----------|-------------------------------------------|----|---------------------|-------------------|----------|
| C <sub>2</sub> | 26.2069  | 23.51724                                  | 28 | 21.65517            | $\cdot\cdot\cdot$ | 23       |
| C <sub>3</sub> |          | 26.76923   23.42308   26.42308   21.42308 |    |                     | $\cdots$          | 23.69231 |

Pada tabel 3.14 Selanjutnya untuk mengukur jarak antara data dengan pusat *cluster* digunakan rumus *Euclidean distance* (2.1) dari semua data ketitik pusat yang baru (C1,C2,C3) seperti yang telah dilakukan pada tahap 1 setelah hasil perhitungan kita dapat, kemudian bandingkan hasil tersebut. Jika hasil posisi *cluster* pada iterasi keempat sama dengan posisi *iterasi* ketiga, maka proses akan dihentikan, namun jika tidak maka proses dilanjutkan ke *iterasi* kelima.

| Kode             | Jarak data ke centroid |                |                | Label            | Jarak terdekat | <b>WCV</b> |
|------------------|------------------------|----------------|----------------|------------------|----------------|------------|
|                  | C1                     | C <sub>2</sub> | C <sub>3</sub> |                  |                |            |
| OR4F             | 59.39249               | 57.04193       | 59.193         | 2                | 57.04193       | 3253.782   |
| OR <sub>6</sub>  | 56.80403               | 58.83281       | 58.98666       | $\mathbf{1}$     | 56.80403       | 3226.697   |
| OR3              | 61.53865               | 59.44099       | 61.40441       | $\boldsymbol{2}$ | 59.44099       | 3533.231   |
| OR3P             | 63.37864               | 60.37889       | 63.49169       | $\mathfrak{2}$   | 60.37889       | 3645.61    |
| <b>OA92</b>      | 43.46978               | 45.61824       | 41.88862       | 3                | 41.88862       | 1754.657   |
| I11P             | 73.7444                | 73.75371       | 73.95608       | $\mathbf{1}$     | 73.7444        | 5438.236   |
| I11PM            | 48.10012               | 47.92764       | 48.43754       | $\mathfrak 2$    | 47.92764       | 2297.059   |
| IX               | 64.67378               | 66.54728       | 64.74479       | $\mathbf{1}$     | 64.67378       | 4182.698   |
| <b>IXM</b>       | 74.20921               | 72.3077        | 73.84575       | $\boldsymbol{2}$ | 72.3077        | 5228.403   |
| <b>IXS</b>       | 50.7627                | 48.7657        | 50.55958       | $\mathfrak{2}$   | 48.7657        | 2378.093   |
| <b>SA17</b>      | 53.45097               | 52.83536       | 51.91305       | 3                | 51.91305       | 2694.964   |
| <b>SA51</b>      | 64.92664               | 65.47484       | 64.61634       | 3                | 64.61634       | 4175.272   |
| <b>SA70</b>      | 73.40985               | 72.07508       | 73.29264       | $\mathfrak{2}$   | 72.07508       | 5194.817   |
| SA12             | 60.07373               | 58.84804       | 58.38173       | 3                | 58.38173       | 3408.427   |
| <b>SA72</b>      | 50.07462               | 53.28119       | 50.00427       | 3                | 50.00427       | 2500.427   |
| R71              | 56.90955               | 58.25085       | 57.99239       | $\mathbf{1}$     | 56.90955       | 3238.697   |
| RC17             | 53.74518               | 54.55199       | 54.69463       | 1                | 53.74518       | 2888.544   |
| RC11             | 58.98832               | 61.56037       | 58.7868        | 3                | 58.7868        | 3455.888   |
| RC15             | 62.6253                | 63.6834        | 63.09123       | 1                | 62.6253        | 3921.929   |
| <b>RC20</b>      | 63.35679               | 64.3682        | 63.64296       | 1                | 63.35679       | 4014.083   |
| <b>VY53</b>      | 50.19276               | 48.56197       | 50.33468       | 2                | 48.56197       | 2358.265   |
| <b>VY30</b>      | 50.34732               | 49.62122       | 49.39288       | 3                | 49.39288       | 2439.657   |
| VY12             | 47.05078               | 49.16779       | 46.85456       | 3                | 46.85456       | 2195.349   |
| VY19             | 44.07605               | 44.82368       | 45.46473       | $\mathbf{1}$     | 44.07605       | 1942.698   |
| VY91             | 55.18855               | 55.73728       | 54.76912       | 3                | 54.76912       | 2999.656   |
| INN <sub>8</sub> | 59.39249               | 57.04193       | 59.193         | 2                | 57.04193       | 3253.782   |
| <b>INH10</b>     | 56.80403               | 58.83281       | 58.98666       | $\mathbf{1}$     | 56.80403       | 3226.697   |
| INH9P            | 61.53865               | 59.44099       | 61.40441       | 2                | 59.44099       | 3533.231   |
| INN7             | 63.37864               | 60.37889       | 63.49169       | $\overline{c}$   | 60.37889       | 3645.61    |
| INH <sub>9</sub> | 43.46978               | 45.61824       | 41.88862       | 3                | 41.88862       | 1754.657   |

Tabel 3.15 Hasil Proses Perhitungan Iterasi Ke Lima

Dapat dilihat pada tabel 3.15 peneliti mendapatkan hasil yaitu data yang masuk ke C1 adalah sebanyak 9 data, pada C2 sebanyak 11 data sedangkan yang masuk pada C3 sebanyak 10 data. Hasil dari proses pengalokasian data ini dapat dilihat pada tabel Tabel 3.15. Dari tabel Tabel 3.13 Proses *Iterasi* keempat dan Tabel 3.15 Proses *Iterasi* kelima sudah memiliki kesamaan label sehingga perhitungan selesai. Maka dapat disimpulkan dengan hasil Case dengan Tipe *Handphone* oppo reno6, iphone 11pro, iphone X, Realme C71, Realme C17, Realme C15, Realme C20, Vivo y19, Infinix hot10 merupakan anggota C1 dan termasuk case dengan tingkat penjualan rendah, case dengn tipe *handphone* Oppo Reno 4f, Oppo Reno3, Oppo Reno 3pro, Iphone 11pro max, Iphone xs max, Iphone xs, Samsung A70, Vivo y53, Infinix note8, Infinix hot9, Infinix note7 merupakan anggota C2 yang mempunyai tingkat penjualan sedang, case dengan tipe *handphone* Oppo A92, Samsung A17, Samsung A51, Samsung A12, Samsung A72, Realme C11, Vivo y30, Vivo y12, Vivo y91, Infinix hot9play merupakan anggota C3 termasuk mempunyai tingkat penjualan tinggi. Jadi dapat diberi kesimpulan dalam pengadaan barang di toko N-Case yang menjadi bagian C3 atau *case handphone* terlaris adalah tipe case yang harus diperbanyak stoknya dan C1 atau *case handphone* tingkat penjualan rendah yang harus dikurangi stoknya.

### a. Tabel Data Handphone

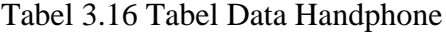

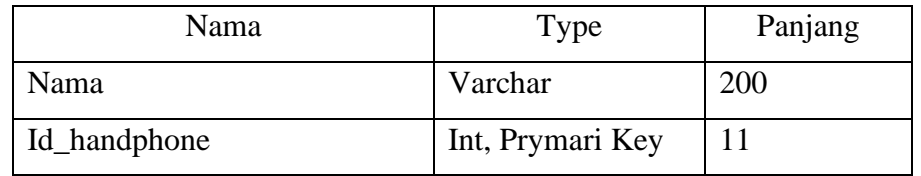

Pada Tabel 3.15 adalah tabel data *case handphone* terdapat Nama *handphone* dengan type varchar dan Panjang 200. ID *handphone* dengan type int,prymari key dan Panjang 11*.*

b. Tabel Penjualan

Tabel 3.17 Tabel Penjualan

| Nama         | Type             | Panjang |
|--------------|------------------|---------|
| Id_handphone | Int, Prymari Key | 11      |
| Warna        | Varchar          | 200     |
| Qty          | Int              | 11      |
| Tanggal      | Datetime         |         |
| Harga_total  | Double           |         |

Pada tabel 3.17 adalah tabel data penjualan yang terdapat id handphone dengan type int, prymari key Panjang 11, warna dengan type varchar Panjang 200. Qty type int, tanggal type datetime, dan harga total dengan type double.

### **c.** *Desain User Interface*

a. Halaman *Login*

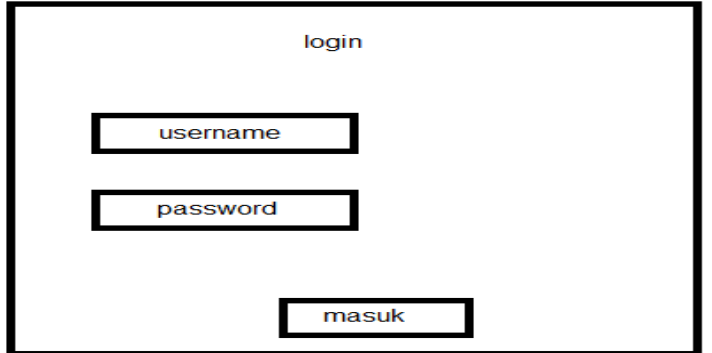

Gambar 3.5 Halaman Login

Gambar 3.5 adalah tampilan halaman *login* dimana saat awal pengguna masuk terlebih dahulu untuk mendapatkan hak aksesnya. Dalam tampilan ini pengguna memasukkan *username* dan *password*  yang dimiliki untuk masuk kedalam sistem tersebut*.*

b. Halaman *Home* 

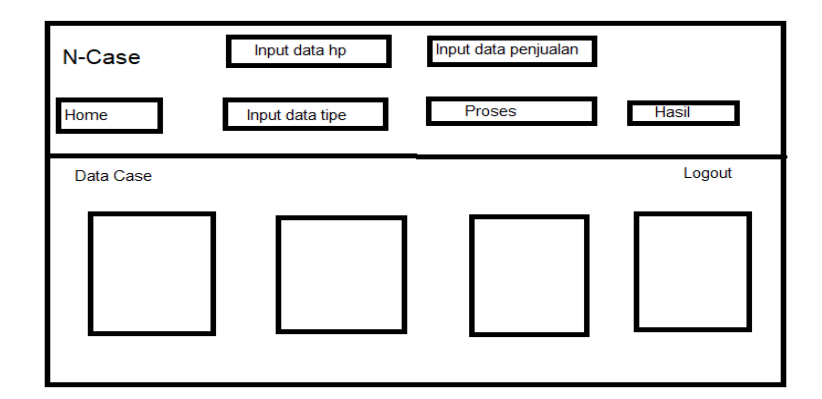

Gambar 3.6 Halaman Home

Gambar adalah menu *home* yang dimana dalam menu *home*  ini pengguna akan diarahkan bagaimana menggunakan *view* data input, dalam hal ini menu *home* sama persis dengan panduan dalam aplikasi.

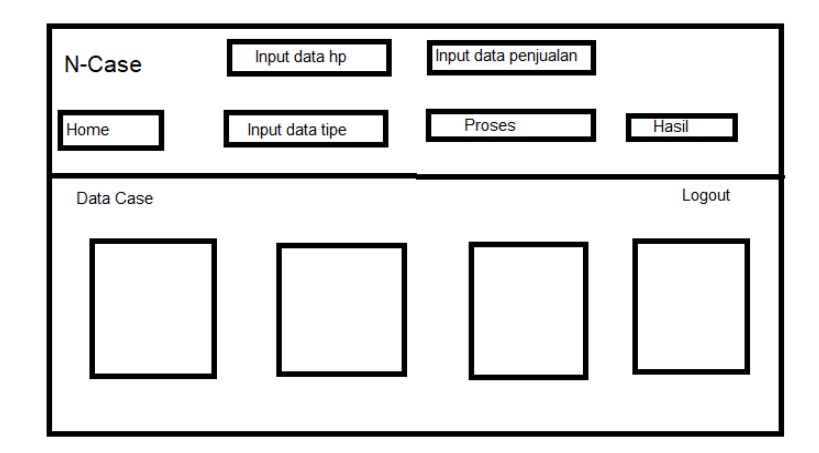

Gambar 3.7 Data *Handphone*

Gambar adalah halaman data *case* yang menampilkan semua data. Dalam halaman ini juga dapat menginputkan data untuk menambahkan data *case.*

d. Halaman Penjualan

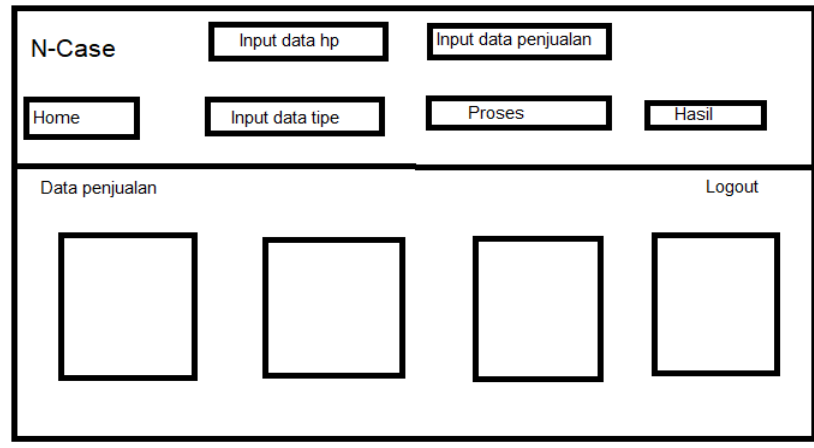

Gambar 3.8 Halaman Penjualan

Gambar halaman data penjualan toko N-case, dimana pada *halaman* ini karyawan dapat menginputkan data penjualan setiap harinya.

## e. Halaman Proses

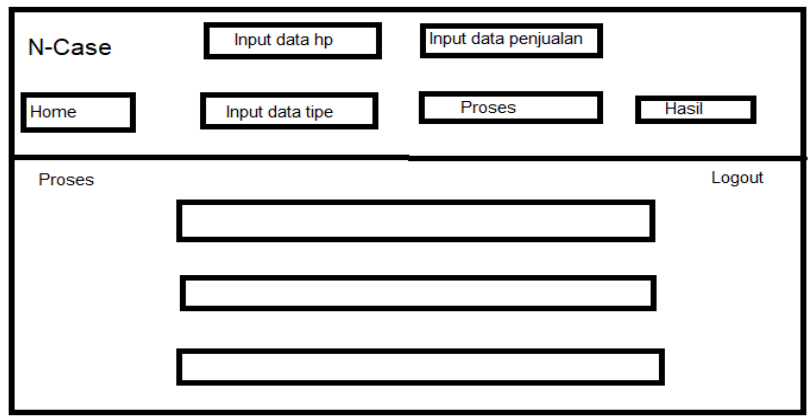

Gambar 3.9 Halaman Proses

Gambar Dimana data penjualan case akan di proses langkah demi langkah untuk menentukan hasil penjualan case.

f. Halaman Hasil/*Output*

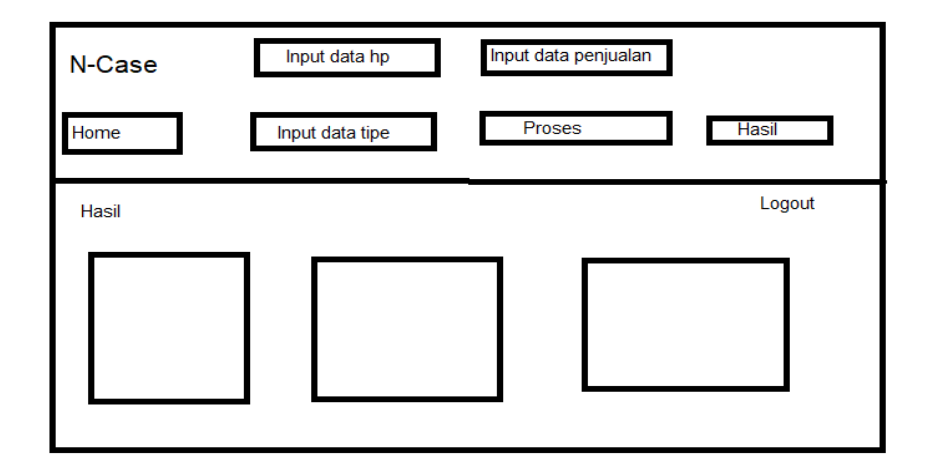

Gambar 3.10 Halaman Hasil/Output

Gambar Terdapat hasil perhitungan dimana untuk pengelompokan data penjualan dari mulai rendah,sedang dan tinggi.